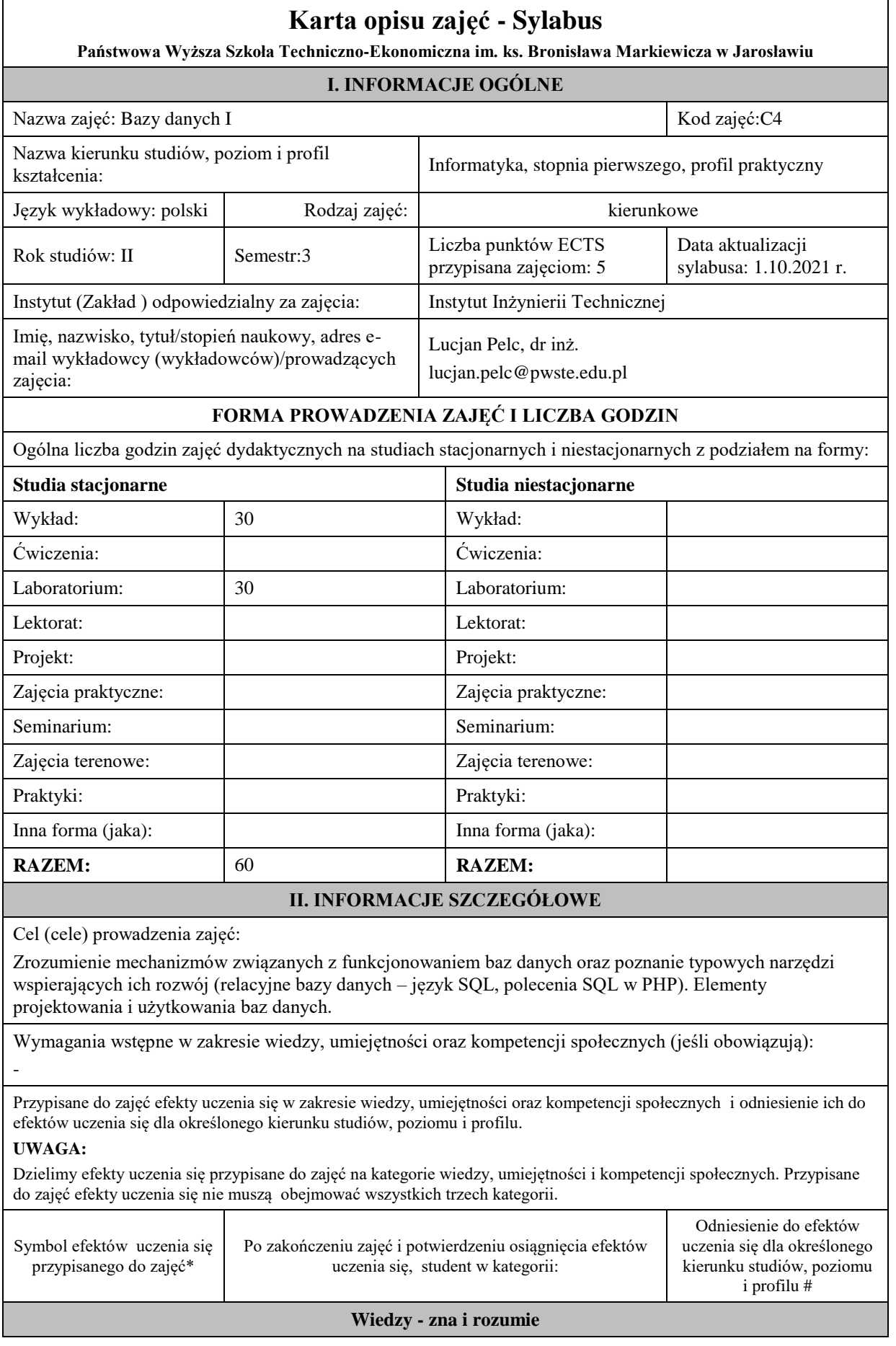

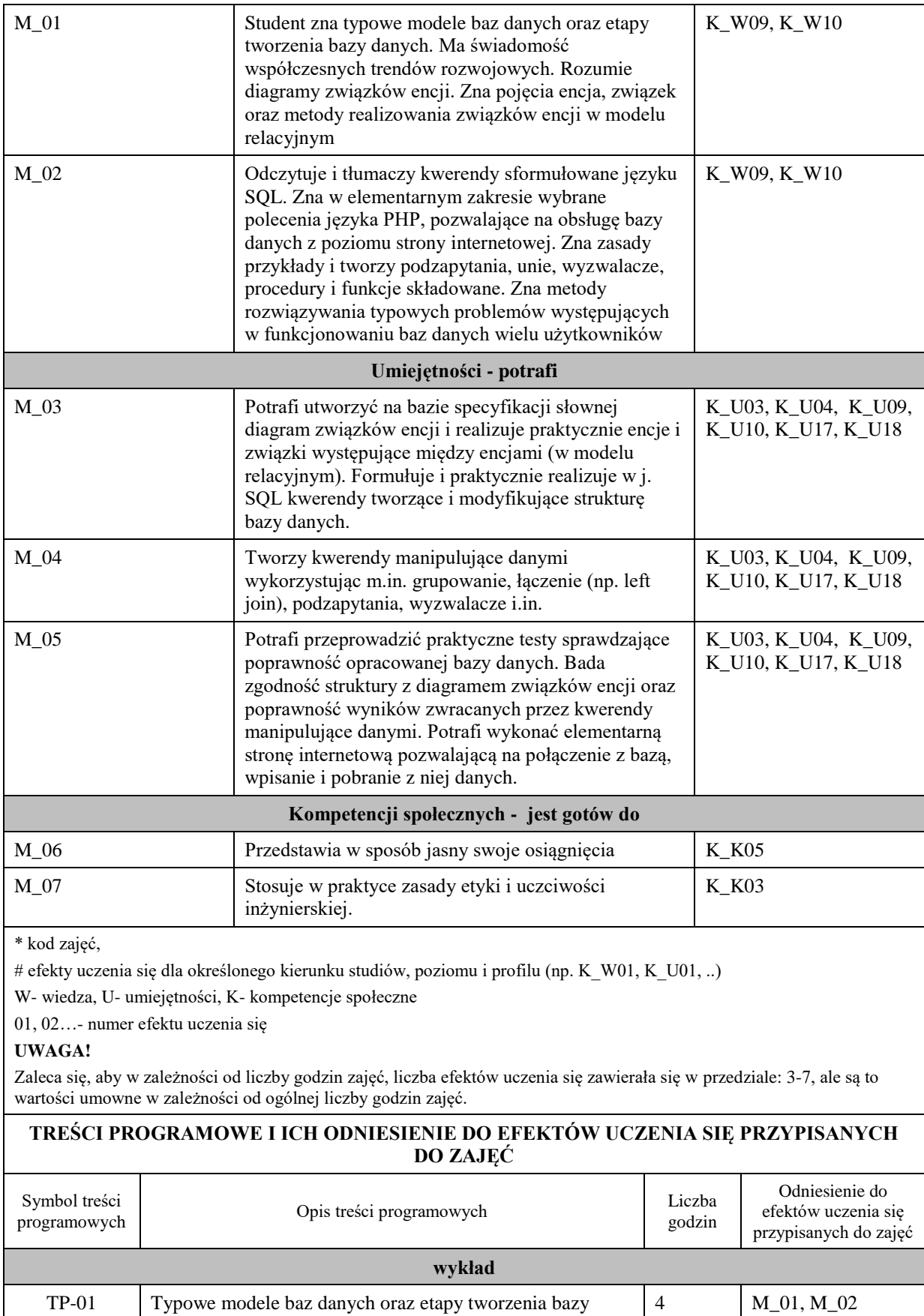

danych sygnalizując trendy rozwojowe.

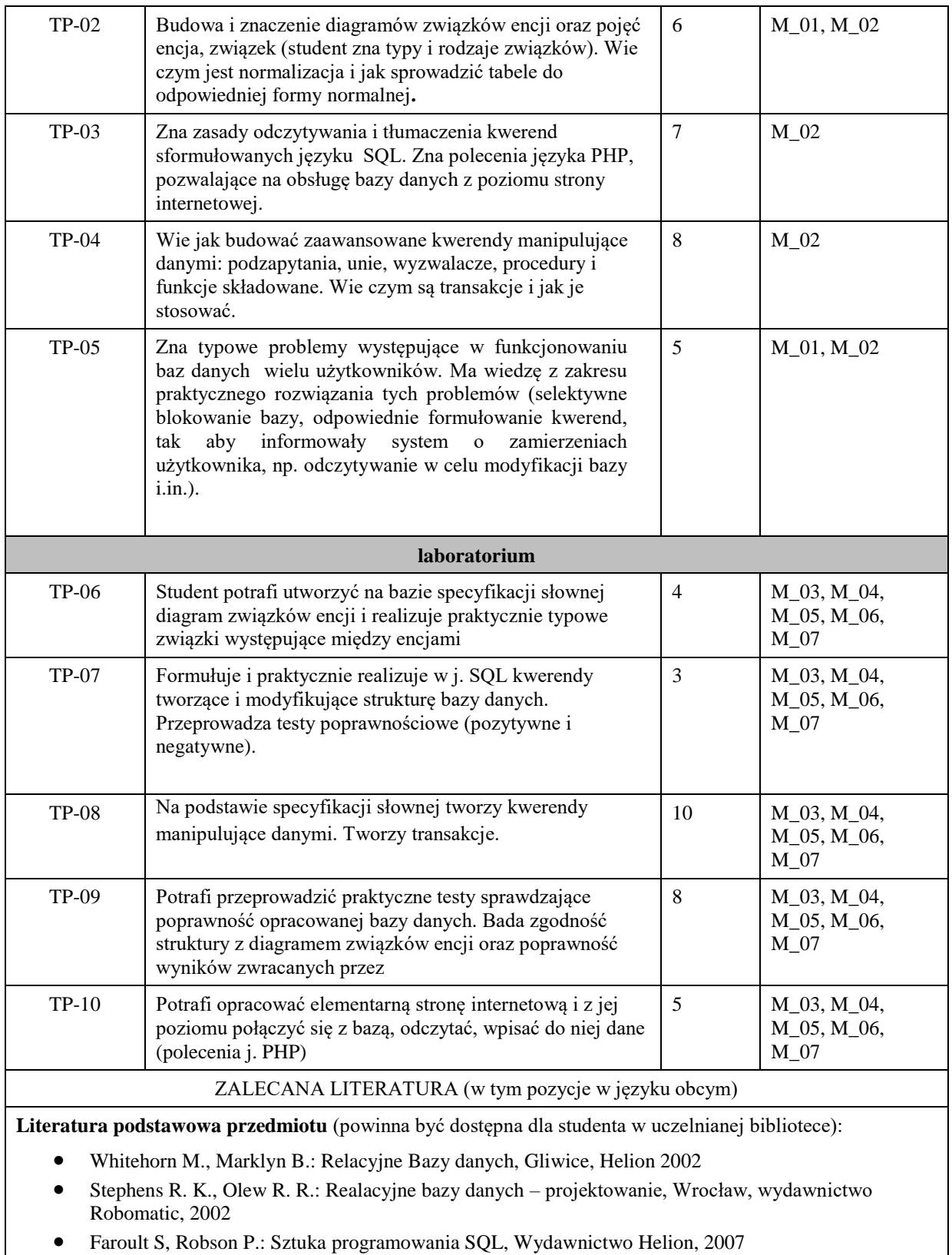

Galimore J. W.: PHP i MySQL od podstaw, wydanie IV, Gliwice, Helion, 2011

**Literatura uzupełniająca przedmiotu:**

DuBois P: MySQL, wyd. 2, Warszawa, Wydawnictwo MIKOM, 2004

## INFORMACJA O PRZEWIDYWANEJ MOŻLIWOŚCI WYKORZYSTANIA B-LEARNINGU

## INFORMACJA O PRZEWIDYWANEJ MOŻLIWOŚCI WYKORZYSTANIA E-LEARNINGU

brak

brak

## **III. INFORMACJE DODATKOWE**

Odniesienie efektów uczenia się przypisanych do zajęć i treści programowych do form zajęć i metod oceniania **Metody weryfikacji osiągnięcia efektów uczenia się przypisanych do zajęć, powinny być zróżnicowane w zależności od kategorii, tj. inne dla kategorii wiedza i inne dla kategorii umiejętności i kompetencje społeczne.** 

\* np. wykład podający, wykład problemowy, ćwiczenia oparte na wykorzystaniu różnych źródeł wiedzy

# np. egzamin ustny, test, prezentacja, projekt

Zaleca się podanie przykładowych zadań (pytań) służących weryfikacji osiągniecia efektów uczenia się przypisanych do zajęć.

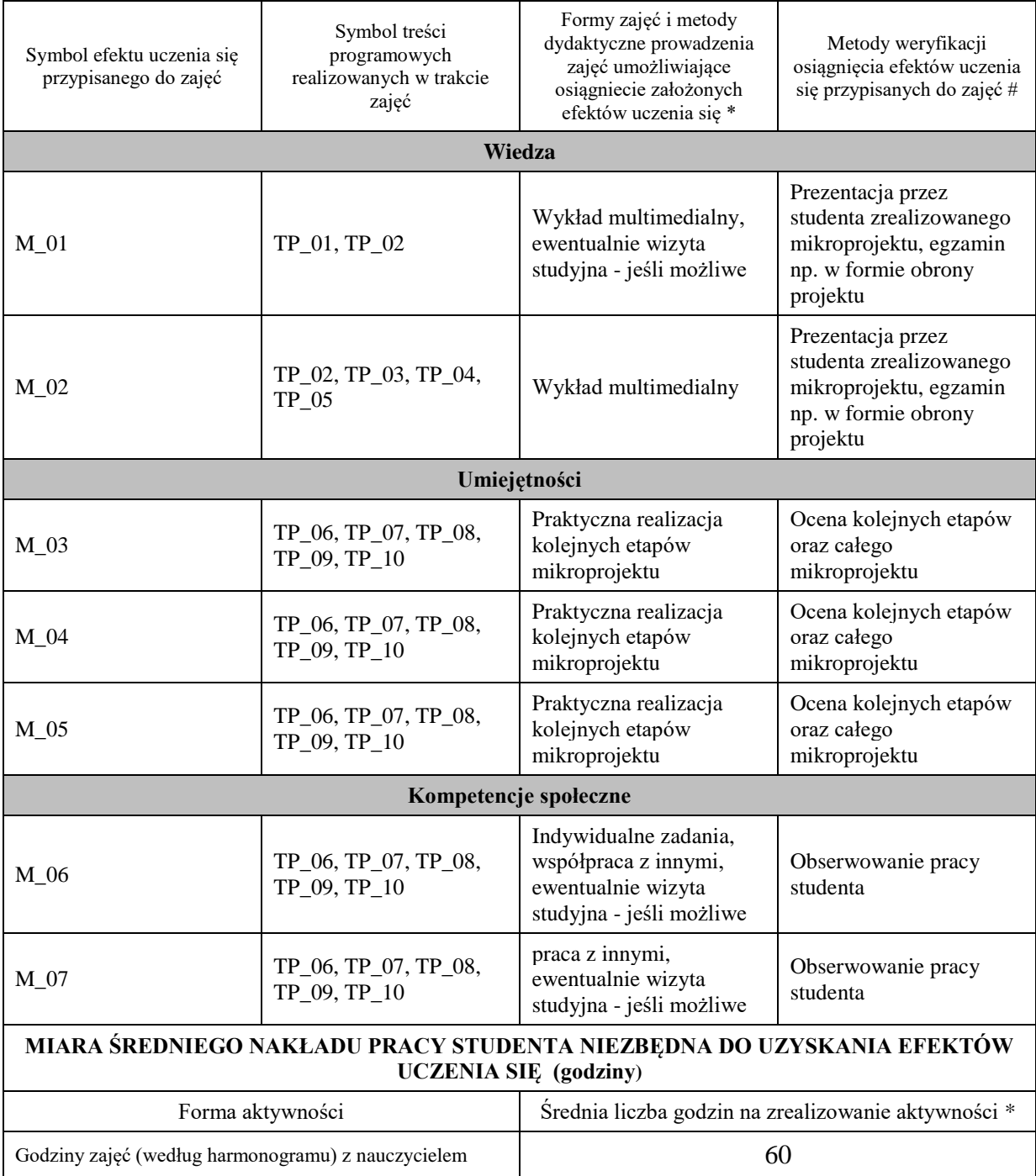

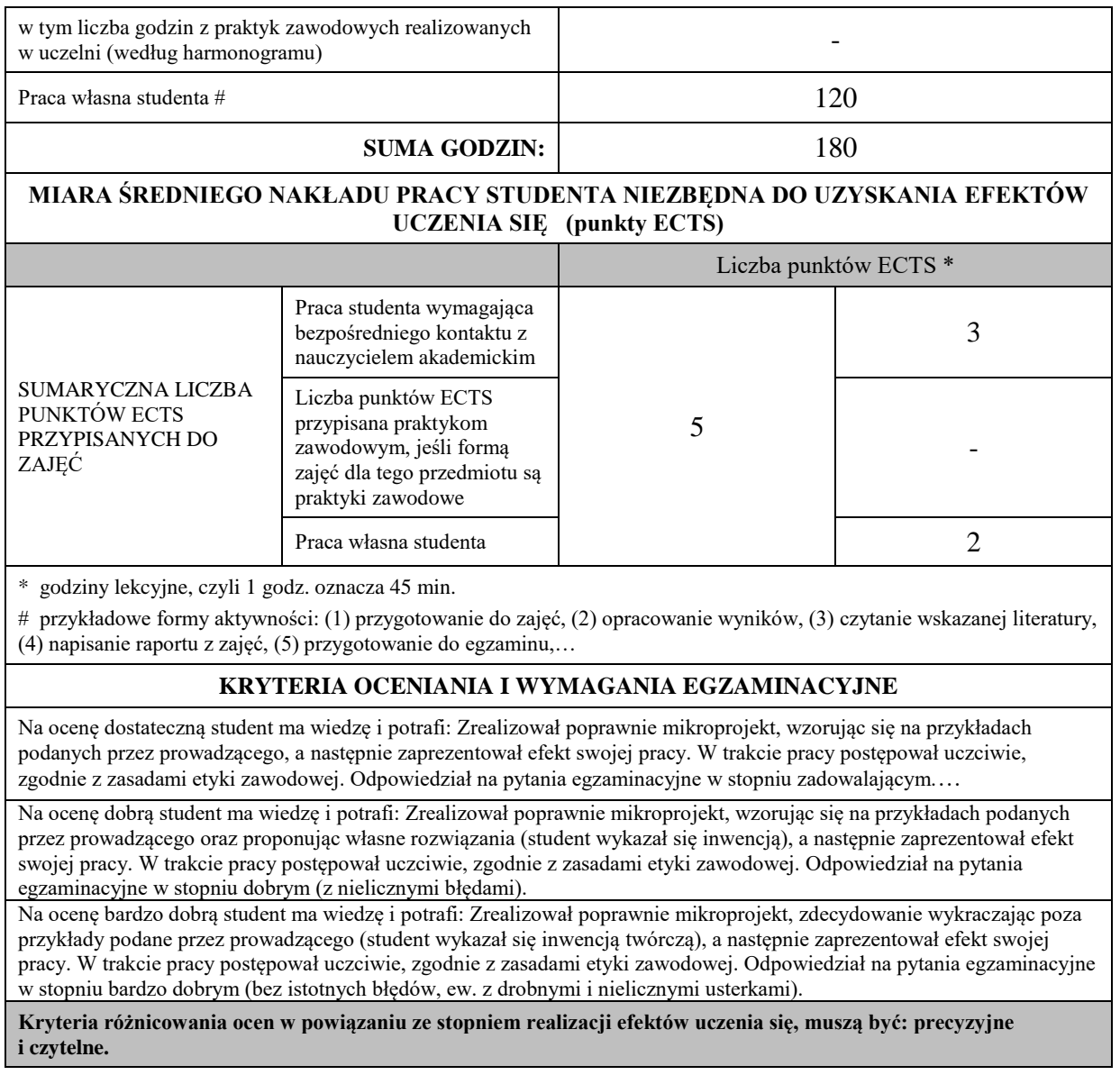

**Podpis nauczyciela akademickiego lub osoby odpowiedzialnej za przedmiot:**

………………………………………. ……………………. (imię i nazwisko) ( podpis i data)

**Podpis kierownika zakładu:** 

………………………………………. ……………………. (imię i nazwisko) ( podpis i data)

**Podpis dyrektora instytutu:**

(imię i nazwisko) ( podpis i data)

………………………………………. …………………….